Git Push [Command](http://me.westpecos.com/go.php?q=Git Push Command Example) Example >[>>>CLICK](http://me.westpecos.com/go.php?q=Git Push Command Example) HERE<<<

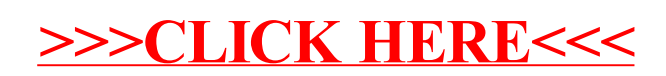